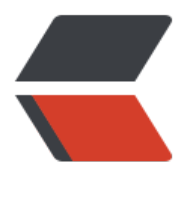

链滴

# Java [线程池](https://ld246.com)笔记

作者: helly

- 原文链接:https://ld246.com/article/1510799294606
- 来源网站: [链滴](https://ld246.com/member/helly)
- 许可协议:[署名-相同方式共享 4.0 国际 \(CC BY-SA 4.0\)](https://ld246.com/article/1510799294606)

线程池

架构: executor接口 executors类 ExecutorService接口 AbstractExecutorService抽象类 ScheduledExecutorService接口 ThreadPoolExecutor类 ScheduledThreadPoolExecutor类

## **Executor接口**

将任务的提交与任务的执行分离 void execute(Runnable command)

## **ExecutorService接口**(继承Executor接口)

为executor接口服务

submit

invoke

shutdown

### **AbstractExecutorService抽象类**(实现ExecutorService接口)

继承ExecutorService接口,实现该接口的方法

### **ThreadPoolExecutor类**(继承ThreadPoolExecutor类)

//--------------------------------------------------------------------

private final BlockingQueue\<Runnable> workQueue; // 阻塞队列 private final ReentrantLock mainLock = new ReentrantLock(); // 互斥锁, 锁住的是线程池 private final HashSet workers = new HashSet(); // 线程集合 private final Condition termination = mainLock.newCondition(); // "终止条件", 与 "mainLoc 绑定

//--------------------------------------------------------------------

private volatile int corePoolSize;

private volatile int maximumPoolSize;

private volatile boolean allowCoreThreadTimeOut; // 是否允许线程在空闲状态时, 仍然能够存活 private volatile long keepAliveTime;

private volatile ThreadFactory threadFactory;

private volatile RejectedExecutionHandler handler; // handler是RejectedExecutionHandler类

。它是"线程池拒绝策略"的句柄,也就是说"当某任务添加到线程池中,而线程池拒绝该任务时,线程 会通过handler进行相应的处理

// ThreadPoolExecutor.DiscardPolicy: 无法执行的任务将被删除。

// ThreadPoolExecutor.AbortPolicy: 默认策略, 任务遭到拒绝, 直接抛出异常RejectedExecutionE ception。

// ThreadPoolExecutor.CallerRunsPolicy:让调用者所在的线程来运行该任务。

// ThreadPoolExecutor.DiscardOldestPolicy: 将位于阻塞队列头部的任务删除, 然后尝试重新执 任务(失败的话重复此过程)。

//--------------------------------------------------------------------

private int largestPoolSize; // 线程池中线程数量曾经达到过的最大值 private long completedTaskCount; // 已完成任务数量

//--------------------------------------------------------------------

// 线程池的生命周期 RUNNING->SHUTDOWN(调用shutdown()方法后)、STOP(调用shutdwonNow()方法后->TIG ING (所有任务已终止) ->TERMINATED (调用terminated()方法后)

//--------------------------------------------------------------------

// 构造器

ThreadPoolExecutor(int corePoolSize, int maximumPoolSize, long keepAliveTime, TimeUnit un t, BlockingQueue\<Runnable> workQueue, ThreadFactory threadFactory, RejectedExecutionH ndler handler) {

 // threadFactory来自Executors.defaultThreadFactory() }

//--------------------------------------------------------------------

// 添加任务到线程池 public void execute(Runnable command) { // 情况1: // 情况2: // 情况3: }

// 添加任务到线程池, 实际上还是通过调用execute方法 public Future submit(Runnable task) {

}

// 添加任务到线程池,并创建一个线程启动该任务 // core为true的话, 则以corePoolSize为界限, 若"线程池中已有任务数量>=corePoolSize", 则返回 alse; core为false的话, 则以maximumPoolSize为界限, 若"线程池中已有任务数量>=maximumP olSize", 则返回false。 private boolean addWorker(Runnable firstTask, boolean core) {

}

//--------------------------------------------------------------------

// 关闭线程池 public void shutdown() {

}

```
public void shutdownNow() {
```
}

ScheduledExecutorService接口(继承Executor接口)

相当于提供了"延时"和"周期执行"功能的ExecutorService

ScheduledThreadPoolExecutor类(实现ScheduledExecutorService接口)

ScheduledThreadPoolExecutor

Executors类

是个静态工厂类。它通过静态工厂方法返回ExecutorService、ScheduledExecutorService、Thread actory 和 Callable 等类的对象。

```
public static ExecutorService newFixedThreadPool(int nThreads) {
  return new ThreadPoolExecutor(nThreads, nThreads, 0L, TimeUnit.MILLISECONDS, new Link
dBlockingQueue\<Runnable>());
}
public static ThreadFactory defaultThreadFactory() { 
 return new DefaultThreadFactory();
```
}

当我们需要获取线程的执行结果时,就需要用到Callable和Future。Callable用于产生结果(将Callab e的实现类的对象交给线程池去执行),Future用于获取结果。

#### **Callable接口**:

V call();

#### **Future接口**:

V get() throws InterruptedException, ExecutionException; V get(long timeout, TimeUnit unit) throws InterruptedException, ExecutionException, Timeout xception;

....

RunnableFuture(继承了Future接口和Runnable接口)

public interface RunnableFuture\<V> extends Runnable, Future\<V> {

}

FutureTask类(简介实现RunnableFuture接口)

参考:

java.util.concurrrent包源码

http://www.cnblogs.com/skywang12345/p/java\_threads\_category.html